## **Big data: architectures and** data analytics

## Exercise #30

- **Log filtering** 
	- Input: a simplified log of a web server (i.e., a textual file)
		- Each line of the file is associated with a URL request
	- Output: the lines containing the word "google"
	- **Store the output in an HDFS folder**

**Spark - Exercises** 

# Exercise #30 - Example **Input file** 66.249.69.97 - - [24/Sep/2014:22:25:44 +0000] "GET http://www.google.com/bot.html" 66.249.69.97 - - [24/Sep/2014;22:26:44 +0000] "GET http://www.google.com/how.html"<br>71.199.57.79 - - [24/Sep/2014;22:28:44 +0000] "GET http://dbdmg.polito.it/course.html"<br>71.199.57.79 - - [24/Sep/2014;22:30:12 +0000] "GET h Output 66.249.69.97 - - [24/Sep/2014:22:25:44 +0000] "GET http://www.google.com/bot.html" 66.249.69.97 - - [24/Sep/2014:22:26:44 +0000] "GET http://www.google.com/how.html" 71.19.157.179 - - [24/Sep/2014:22:30:12 +0000] "GET http://www.google.com/faq.html"

#### Exercise #31

- **Log analysis** 
	- Input: log of a web server (i.e., a textual file)
	- Each line of the file is associated with a URL request
	- Output: the list of distinct IP addresses associated with the connections to a google page (i.e., connections to URLs containing the term "www.google.com")
		- **Store the output in an HDFS folder**

### Exercise #31 - Example **Input file** 66.249.69.97 - - [24/Sep/2014:22:25:44 +0000] "GET http://www.google.com/bot.html" 66.249.69.97 - - [24/Sep/2014:22:26:44 +0000] "GET http://www.google.com/how.html" 66.249.69.97 - - [24/Sep/2014:22:28:44 +0000] "GET http://dbdmg.polito.it/course.html" 71.19.157.179 - - [24/Sep/2014:22:30:12 +0000] "GET http://www.google.com/faq.html" 66.249.69.95 - - [24/Sep/2014:31:28:44 +0000] "GET http://dbdmg.polito.it/thesis.html" 66.249.69.97 - - [24/Sep/2014:56:26:44 +0000] "GET http://www.google.com/how.html" 56.249.69.97 - - [24/Sep/2014:56:26:44 +0000] "GET http://www.google.com/how.html" Output 66.249.69.97 71.19.157.179 56.249.69.97

4

6

## Exercise #32

- Maximum value
	- **Input: a collection of (structured) textual csv files** containing the daily value of PM10 for a set of sensors
		- Each line of the files has the following format sensorId**,**date**,**PM10 value (μg/m<sup>3</sup> )**\n**
	- Output: report the maximum value of PM10
		- Print the result on the standard output

#### Exercise #32 - Example **Input file** s1,2016-01-01,20.5 s2,2016-01-01,30.1 s1,2016-01-02,60.2 s2,2016-01-02,20.4 s1,2016-01-03,55.5 s2,2016-01-03,52.5 Output 60.2 8

### Exercise #33

- Top-k maximum values
	- **Input: a collection of (structured) textual csv files** containing the daily value of PM10 for a set of sensors
		- Each line of the files has the following format sensorId**,**date**,**PM10 value (μg/m<sup>3</sup> )**\n**
	- Output: report the top-3 maximum values of PM10
		- Print the result on the standard output

#### Exercise #33 - Example s1,2016-01-01,20.5 **Input file** s2,2016-01-01,30.1 s1,2016-01-02,60.2 s2,2016-01-02,20.4 s1,2016-01-03,55.5 s2,2016-01-03,52.5 **Output** 60.2 55.5 52.5 10

#### Exercise #34

- Readings associated with the maximum value
	- **Input: a collection of (structured) textual csv files** containing the daily value of PM10 for a set of sensors
		- **Each line of the files has the following format** sensorId**,**date**,**PM10 value (μg/m<sup>3</sup> )**\n**
	- Output: the line(s) associated with the maximum value of PM10

11

**· Store the result in an HDFS folder** 

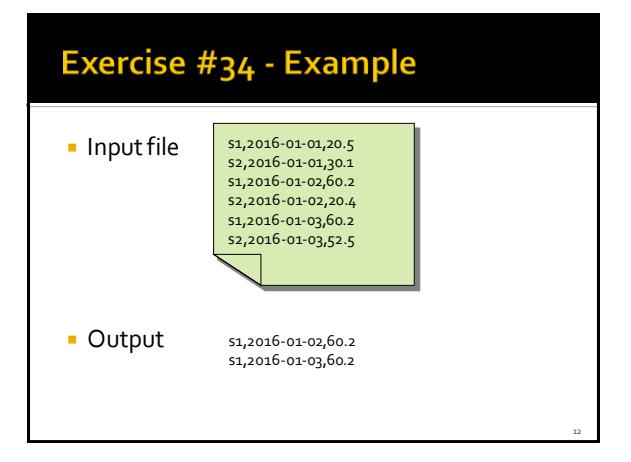

## Exercise #35

#### Dates associated with the maximum value

- **Input: a collection of (structured) textual csv files** containing the daily value of PM10 for a set of sensors
	- Each line of the files has the following format sensorId**,**date**,**PM10 value (μg/m<sup>3</sup> )**\n**
- Output: the date(s) associated with the maximum value of PM10

13

15

▪ Store the result in an HDFS folder

#### Exercise #35 - Example **Input file** s1,2016-01-01,20.5 s2,2016-01-01,30.1 s1,2016-01-02,60.2 s2,2016-01-02,20.4 s1,2016-01-03,60.2 s2,2016-01-03,52.5 Output 2016-01-02 2016-01-03 14

## Exercise #36

- **Average value** 
	- **Input: a collection of (structured) textual csv files** containing the daily value of PM10 for a set of sensors
		- **Each line of the files has the following format** sensorId**,**date**,**PM10 value (μg/m<sup>3</sup> )**\n**
	- Output: compute the average PM10 value
		- Print the result on the standard output

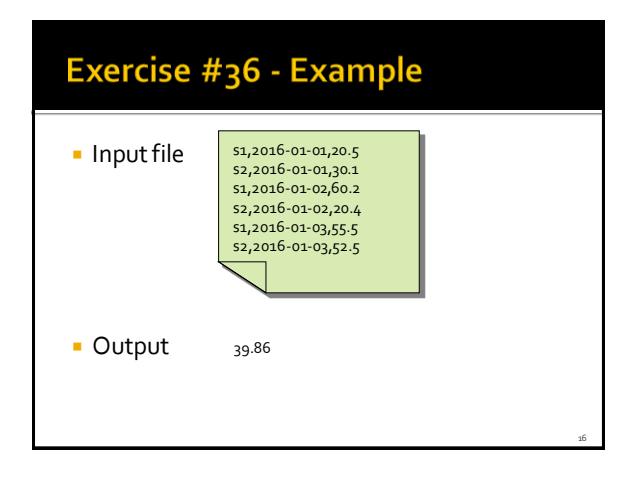